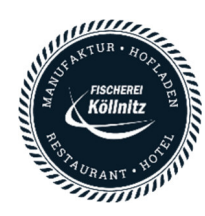

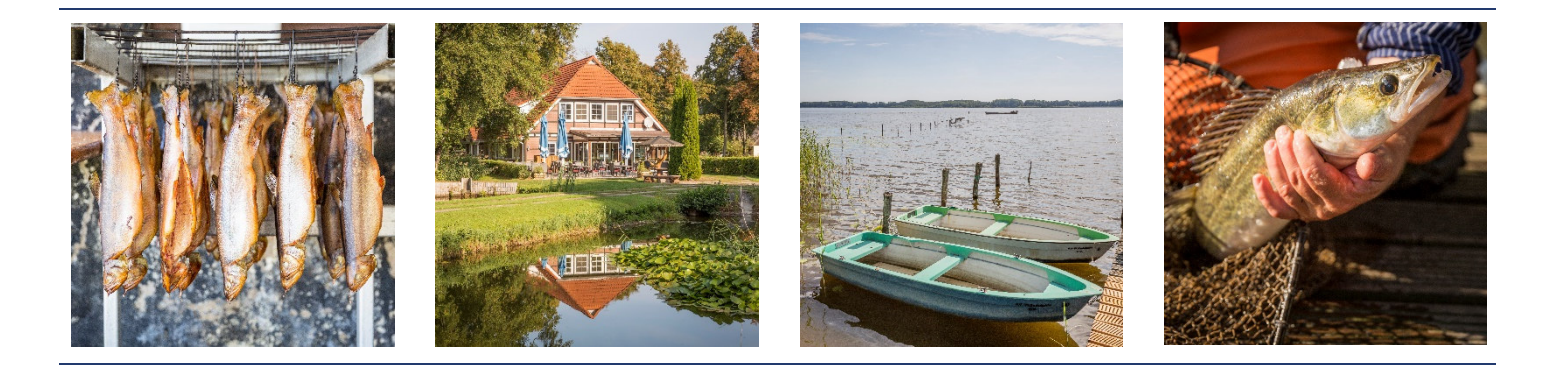

**Auf der Suche nach neuen Kolleginnen und Kollegen?** 

Für unsere Fisch- und Feinkostfachgeschäfte in Groß Schauen (Storkow/Mark) und Bad Saarow suchen wir **ab sofort** mehrere

## Fachverkäufer für Fisch- und Feinkostwaren (m/w/div)

in Vollzeit 40 Std/ Woche oder Teilzeit (mind. 20 Std/Woche), die die Liebe zum feinen Lebensmittel und zu den dazu passenden Accessoires mitbringen und Spaß an der Arbeit in einem kollegialen, leistungsstarken Team haben**.**

## **Worum geht es?**

- − Sie sorgen für eine ansprechende Warenpräsentation und glückliche Kunden an unserer Verkaufstheke
- − Sie sind verantwortlich für die Organisation und Abwicklung des Tagesgeschäfts
- − Sie stehen in enger Zusammenarbeit mit den Verantwortlichen für Kulinarik und Fisch

## **Was Sie mitbringen:**

- − Eine abgeschlossene Berufsausbildung ist von Vorteil, aber nicht zwingend, wenn Sie schon in ähnlicher Weise und mit Freude an der Arbeit tätig waren
- − Idealerweise Grundkenntnisse im Kassensystem
- − Freude am Produkt, Neugier auf den Kunden und Spaß an der Beratung und dem Verkauf
- − Teamgeist, Flexibilität und Zuverlässigkeit
- − Belastbarkeit und ein Faible für saubere Arbeitsplätze
- − Liebe zum Detail
- − Begeisterung für gutes Essen

## **Wir bieten Ihnen:**

- − Einen unbefristeten und sicheren Arbeitsplatz
- − Attraktive Arbeitszeiten im Einzelhandel
- − Eine faire Entlohnung mit Zusatzleistungen
- − Entwicklungsmöglichkeiten
- − Ein super Team

Interessiert? Dann bewerben Sie sich per E-Mail unter jobs@koellnitz.de oder telefonisch unter 0151 109 114 24.

Wir freuen uns darauf, Sie kennenzulernen!

Fischerei Köllnitz GmbH | Groß Schauener Hauptstraße 31 | 15859 Storkow (Mark) | www.koellnitz.de Ein Unternehmen der Artprojekt Unternehmensgruppe

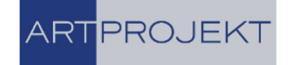